## **BUSCAMOS UN PROGRAMADOR** CREATIVO Y DECIDIO

\* El sistema esta programado en Ruby on Rails.

- \* Para versionar el fuente se usa Git \* Para empaquetar el sistema de utiliza **Docker**
- \* Para hacer deploy de la nueva version se usa Jenkins [\(https://jenkins.io/](https://jenkins.io/))
- \* La base de datos es Postgresql
- \* Las graficas se generan con HighCharts [\(http://www.highcharts.com/\)](http://www.highcharts.com/)

## **CONTACTANOS YA !!!** reclutamientogruposi@gmail.com

**CSS** 

**JS** 

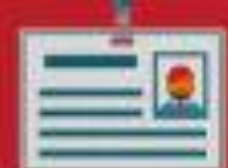

**HTML**